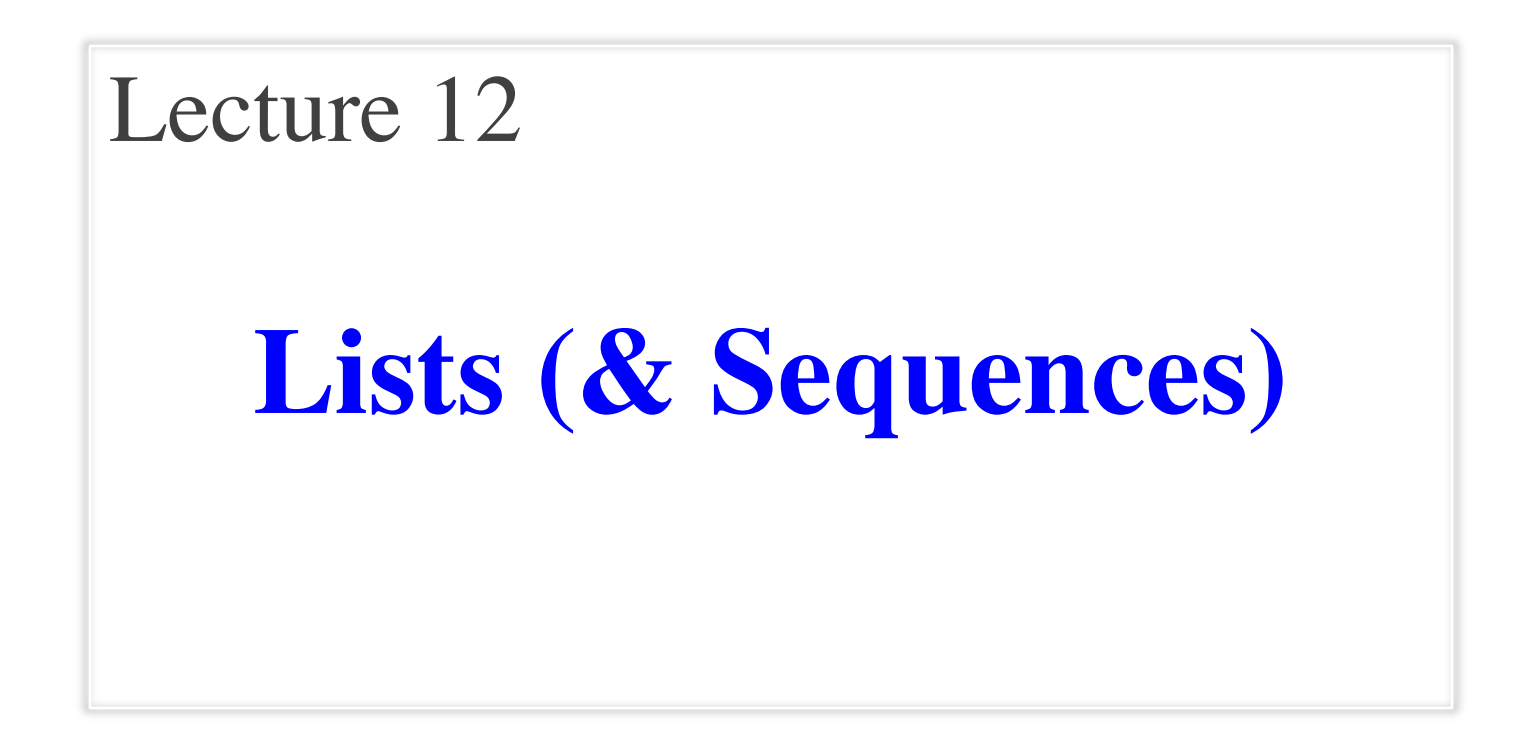

### **Announcements for Today**

### **(Optional) Reading**

- Read 10.0-10.2, 10.4-10.6
- Read all of Chapter 8 for Thu

### • **Prelim, 10/11 5:15 OR 7:30**

- § Material up to **TODAY**
- § Study guide is posted
- § Times/rooms by last name
- **Conflict with Prelim time?**
	- § Submit conflict to CMS
	- Even to switch  $5:15$  or  $7:30$

### **Assignments**

- A2 is now graded
	- § Access it in **Gradescope**
	- § Graded out of 50 points
	- § **Mean**: 44.7, **Median**: 47
	- $\blacksquare$  **A**: 46 (62%), **B**: 37 (27%)
- A3 due this **Friday**
	- § Thurs last day for help
	- Will grade over break

### **Sequences: Lists of Values**

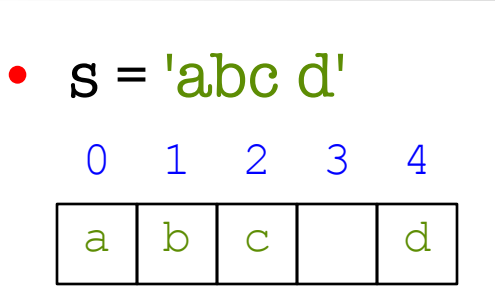

- Put characters in quotes
	- Use  $\setminus$  for quote character

**String**

- Access characters with []
	- $\blacksquare$  s[0] is 'a'
	- s[5] causes an error
	- $\blacksquare$  s[0:2] is 'ab' (excludes c)
	- $\blacksquare$  s[2:] is 'c d'

### **List**

•  $x = [5, 6, 5, 9, 15, 23]$ 

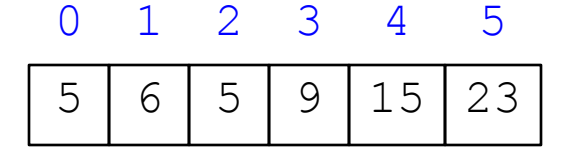

- Put values inside [ ]
	- § Separate by commas
- Access **values** with []
	- $\blacksquare$  x[0] is 5
	- § x[6] causes an error
	- $x[0:2]$  is [5, 6] (excludes  $2<sup>nd</sup>$  5)
	- § x[3:] is [9, 15, 23]

### **Sequences: Lists of Values**

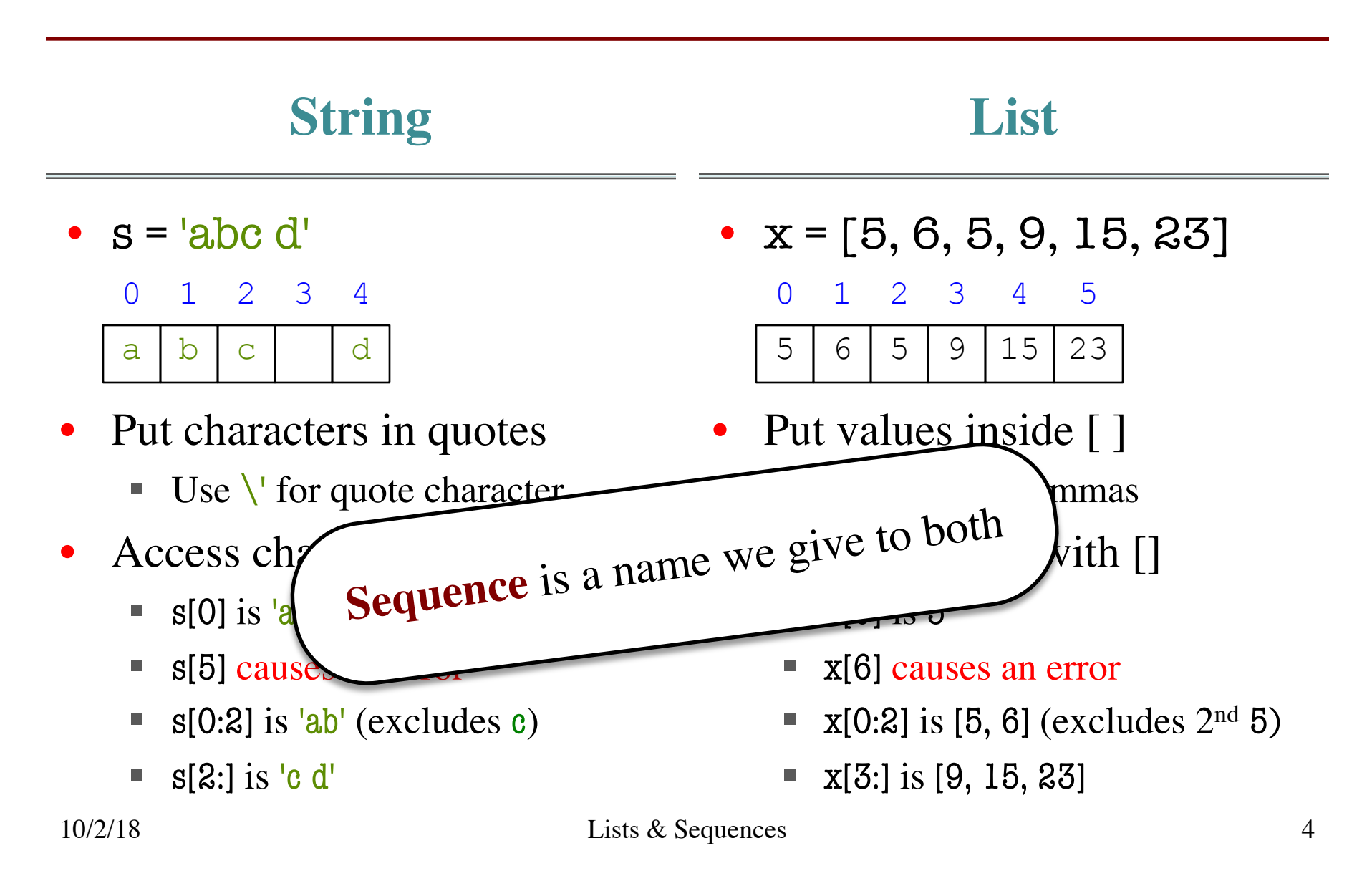

## **Lists Have Methods Similar to String**

$$
x = [5, 6, 5, 9, 15, 23]
$$

- index(value)
	- Return position of the value
	- **ERROR** if value is not there
	- **x.index(9)** evaluates to 3
- count(value)
	- Returns number of times value appears in list
	- **x.count(5)** evaluates to 2

But you get length of a list with a regular function, not method:

 $len(x)$ 

### **Representing Lists**

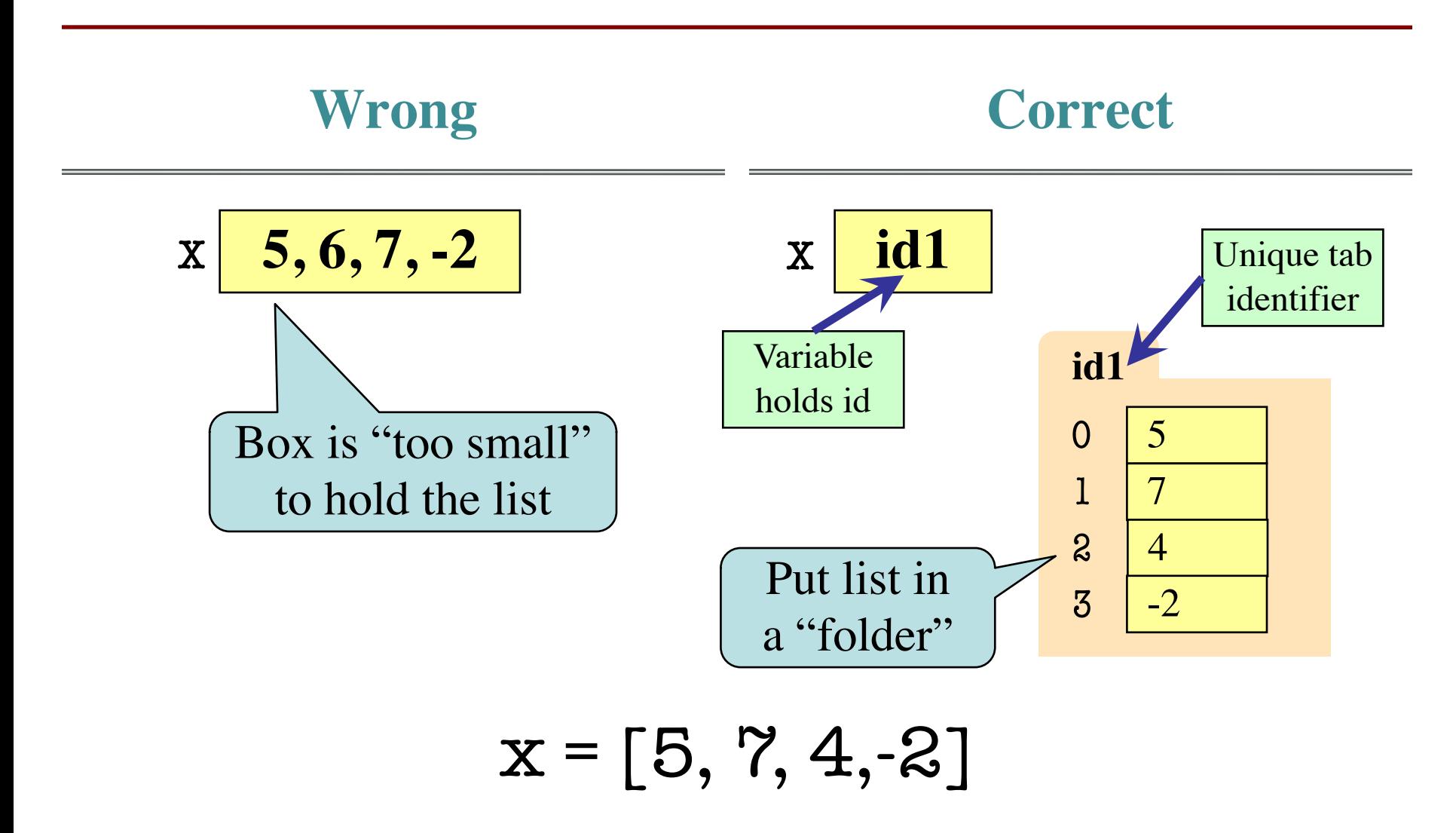

### **Lists vs. Class Objects**

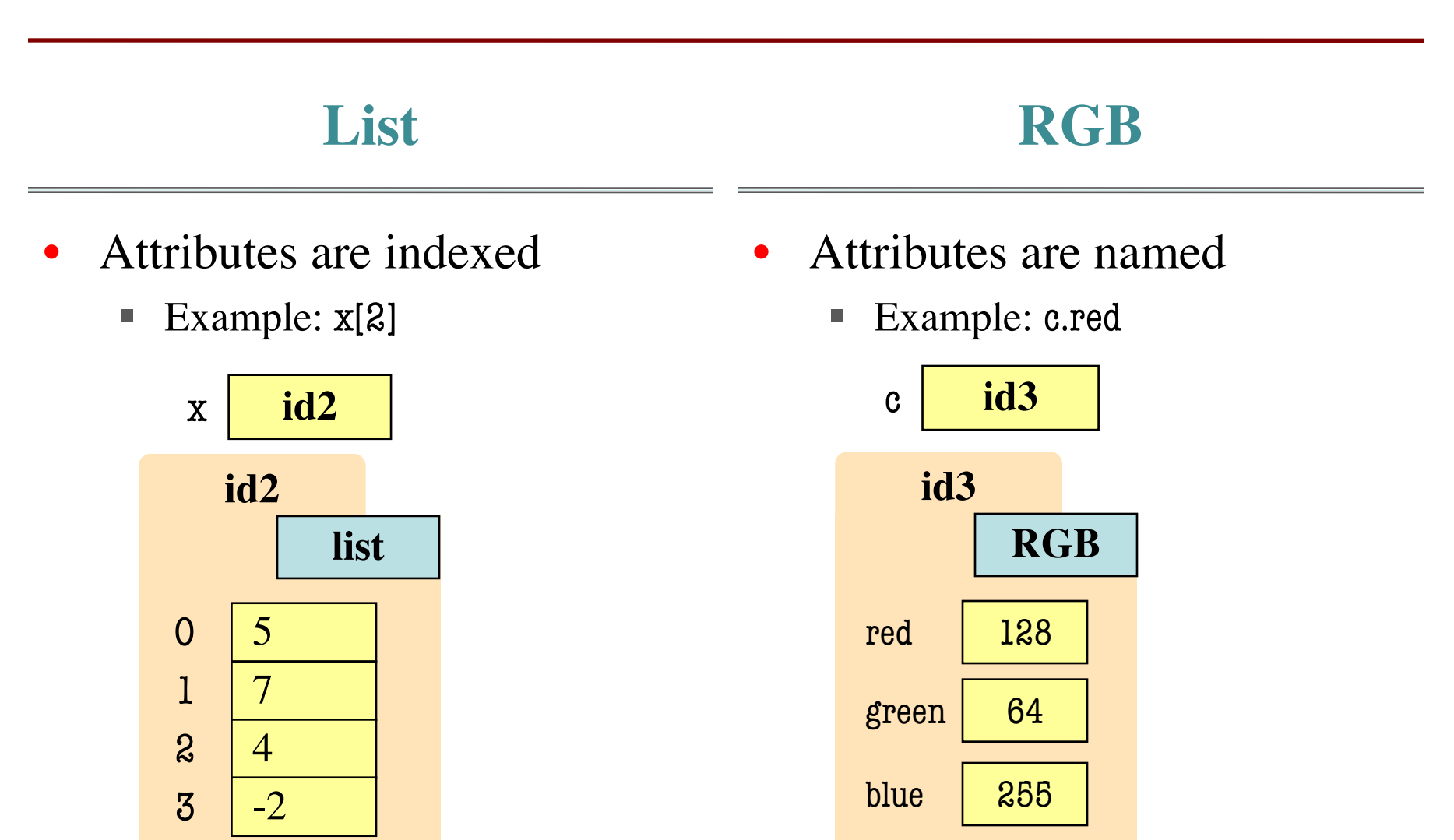

### **When Do We Need to Draw a Folder?**

- When the value **contains** other values
	- § This is essentially want we mean by 'object'
- When the value is **mutable**

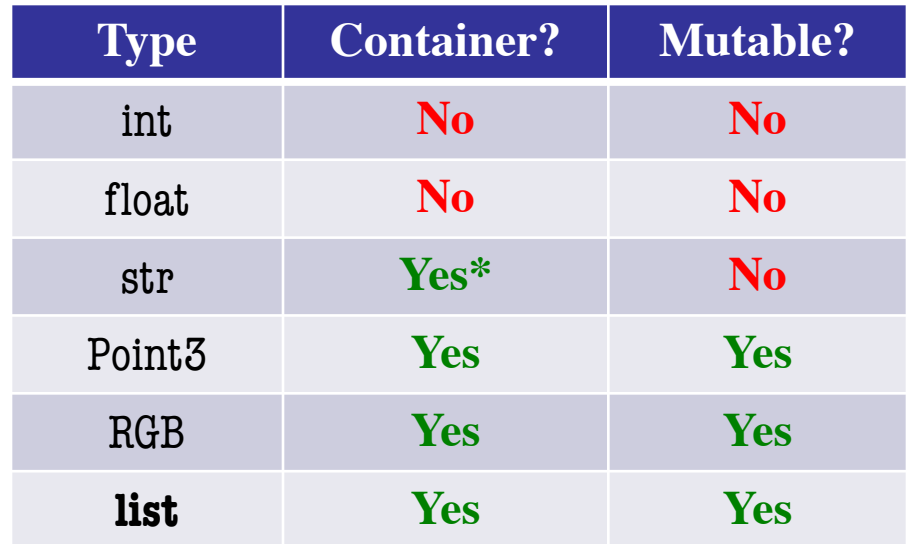

### **Lists are Mutable**

•  $x = [5, 7, 4, -2]$ 

 $5 | 7 | 4$ 

0 1 2 3

-2

**id1**

5

7

4

-2

 $\Omega$ 

1

2

3

•  $x[1] = 8$ 

 $x \mid \text{id}1$ 

- **List assignment**:  $\langle \text{var} \rangle$ [ $\langle \text{index} \rangle$ ] =  $\langle \text{value} \rangle$ 
	- Reassign at index
	- Affects folder contents
	- Variable is unchanged
- Strings cannot do this
	- $\blacksquare$  s = 'Hello World!'
	- $\blacksquare$  s[0] = 'J' **ERROR**
	- § String are **immutable**

### **Lists are Mutable**

•  $x = [5, 7, 4, -2]$ 

5 **x** 4

8

0 1 2 3

-2

**id1**

5

4

-2

7 **x** <sup>8</sup>

 $\Omega$ 

1

 $2<sup>1</sup>$ 

3

•  $x[1] = 8$ 

 $x \mid \text{id}1$ 

- **List assignment**:  $\langle \text{var} \rangle$ [ $\langle \text{index} \rangle$ ] =  $\langle \text{value} \rangle$ 
	- Reassign at index
	- Affects folder contents
	- Variable is unchanged
- Strings cannot do this
	- $\blacksquare$  s = 'Hello World!'
	- $\blacksquare$  s[0] = 'J' **ERROR**
	- § String are **immutable**

## **List Methods Can Alter the List**

$$
x = [5, 6, 5, 9]
$$

• append(value)

See Python API for more

- A **procedure method**, not a fruitful method
- Adds a new value to the end of list
- $\bullet$  x.append(-1) *changes* the list to [5, 6, 5, 9, -1]
- insert(index, value)
	- Put the value into list at index; shift rest of list right
	- **Example 2.1** x insert(2,-1) changes the list to  $[5, 6, -1, 5, 9]$
- sort $()$

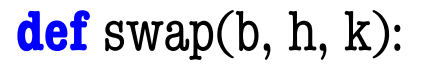

"""Procedure swaps b[h] and b[k] in b Precondition: b is a mutable list, h and k are valid positions in the list"""

Swaps b[h] and b[k], because parameter b contains name of list.

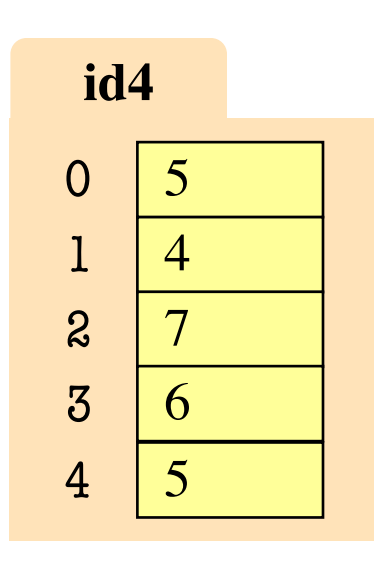

#### temp= b[h] 1

$$
2 | b[h] = b[k]
$$

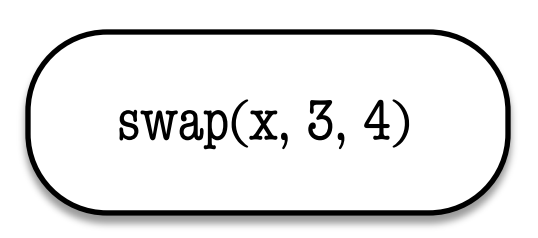

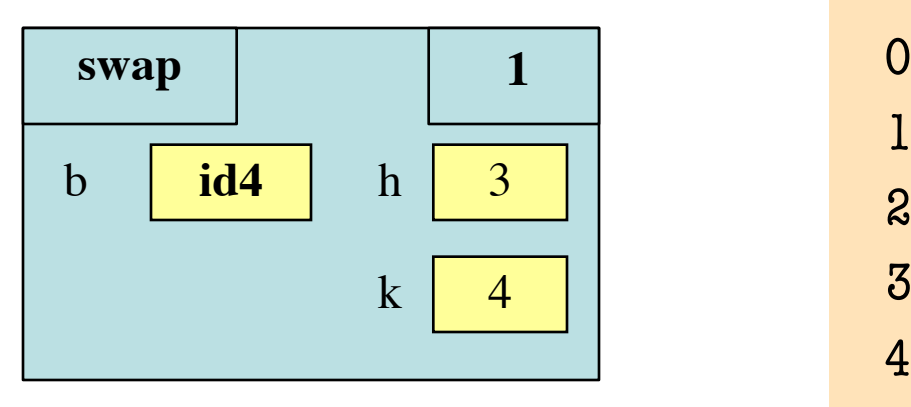

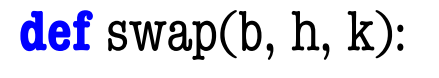

"""Procedure swaps b[h] and b[k] in b Precondition: b is a mutable list, h and k are valid positions in the list"""

Swaps b[h] and b[k], because parameter b contains name of list.

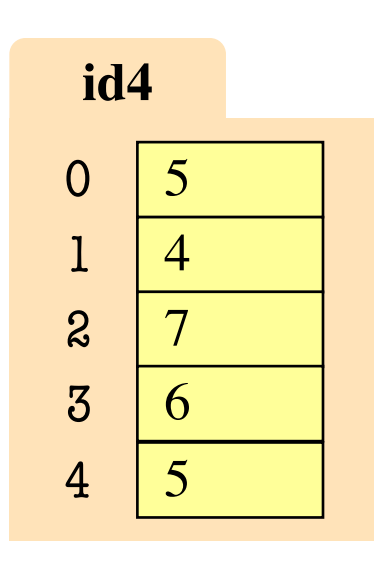

$$
2 | b[h] = b[k]
$$

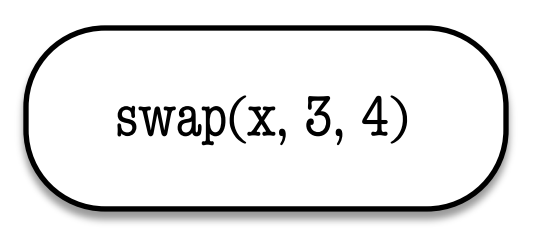

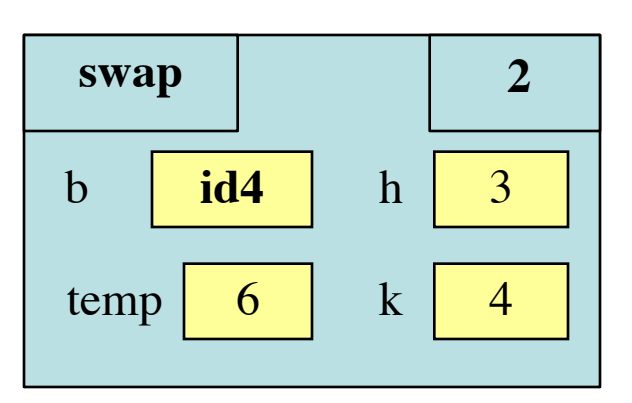

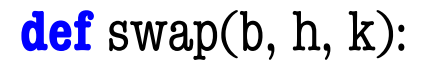

"""Procedure swaps b[h] and b[k] in b Precondition: b is a mutable list, h and k are valid positions in the list"""

Swaps b[h] and b[k], because parameter b contains name of list.

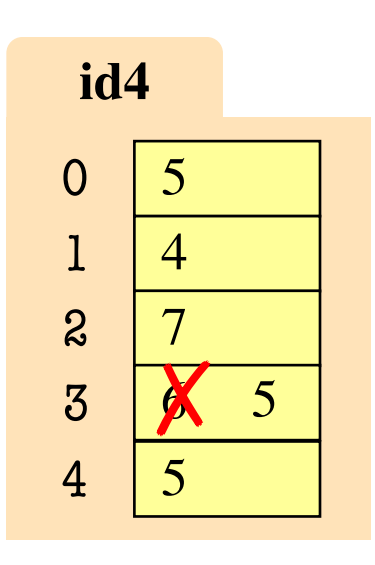

#### temp= b[h] 1

$$
2 | b[h] = b[k]
$$

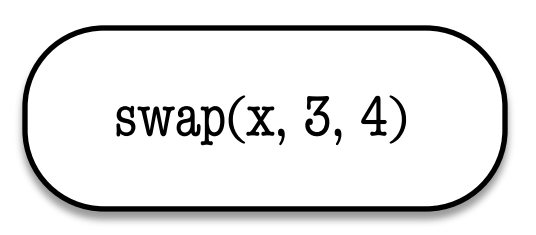

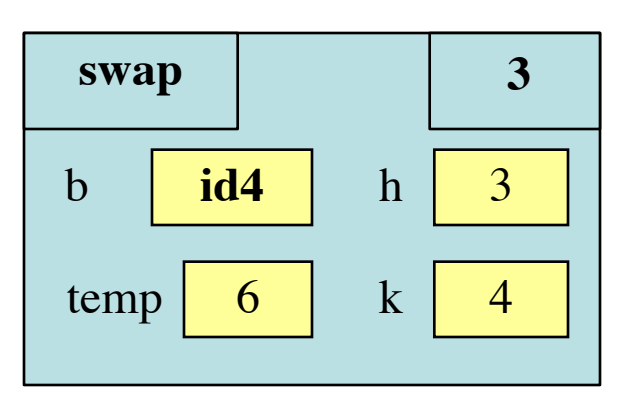

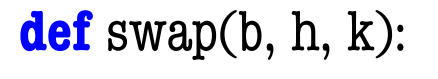

"""Procedure swaps b[h] and b[k] in b Precondition: b is a mutable list, h and k are valid positions in the list"""

Swaps b[h] and b[k], because parameter b contains name of list.

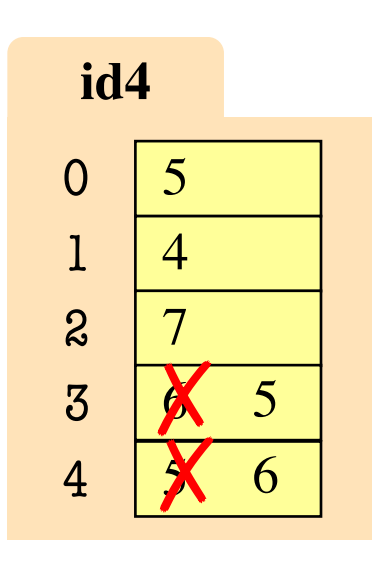

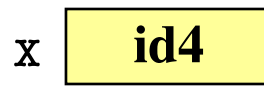

#### temp= b[h] 1

$$
2 | b[h] = b[k]
$$

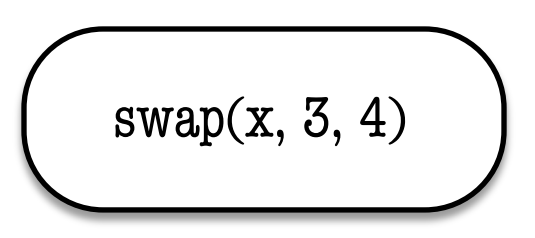

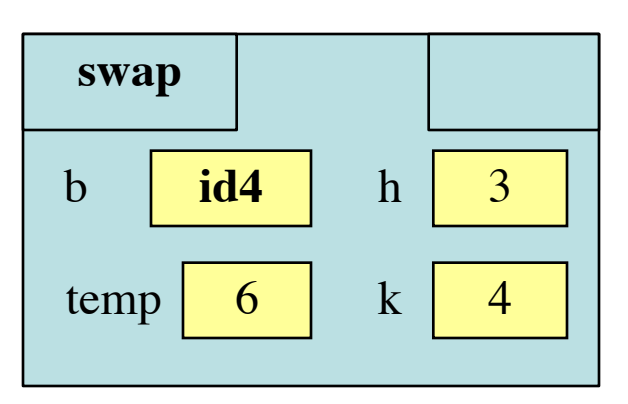

### **List Slices Make Copies**

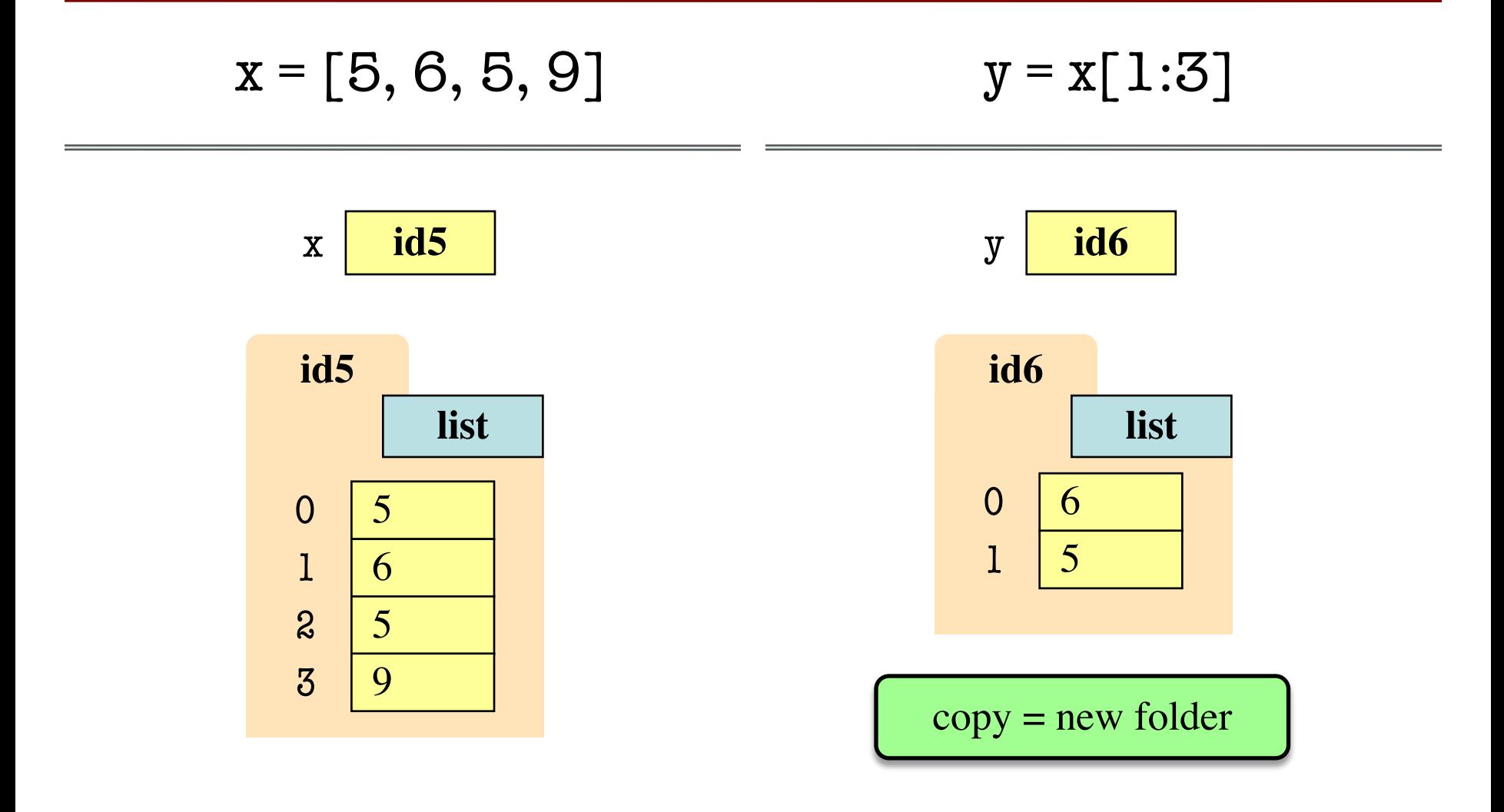

### **Exercise Time**

- Execute the following:  $\gg$   $\times$   $\times$  = [5, 6, 5, 9, 10]  $>> x[3] = -1$  $\gg$  x.insert $(1,2)$
- What is  $x[4]$ ?

A: 10 B: 9  $C: -1$ D: **ERROR** E: I don't know

### **Exercise Time**

- Execute the following:  $\gg$   $\times$   $\times$  = [5, 6, 5, 9, 10]  $>> x[3] = -1$  $\gg$  x.insert(1,2)
- What is  $x[4]$ ?

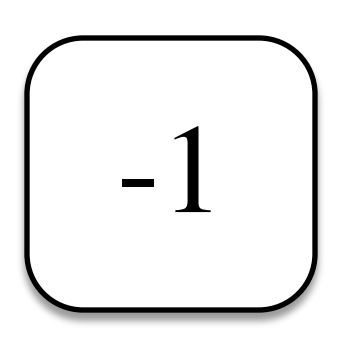

- Execute the following:  $\gg$  x = [5, 6, 5, 9, 10]  $\gg$  y = x[1:]  $\gg$  y[0] = 7
- What is  $x[1]$ ?

A: 7 B: 5 C: 6 D: **ERROR** E: I don't know

### **Exercise Time**

- Execute the following:  $\gg$   $\times$   $\times$  = [5, 6, 5, 9, 10]  $>> x[3] = -1$  $\gg$  x.insert(1,2)
- What is  $x[4]$ ?

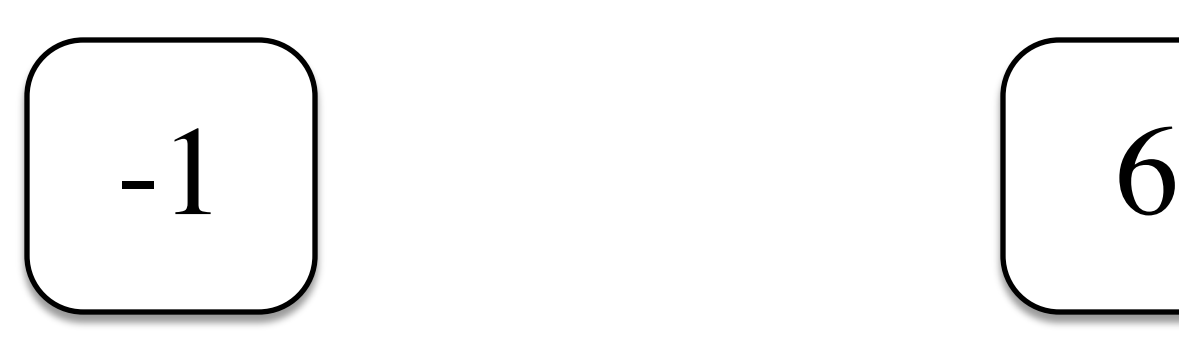

- Execute the following:  $\gg$  x = [5, 6, 5, 9, 10]  $\gg$  y = x[1:]  $\gg$  y[0] = 7
- What is  $x[1]$ ?

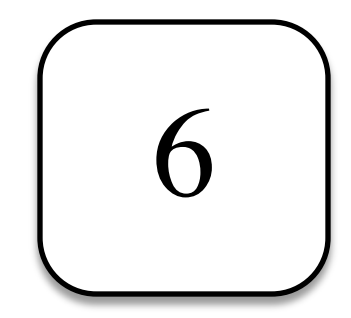

## **Lists and Expressions**

- List brackets  $\lceil \cdot \rceil$  can contain expressions
- This is a list **expression**
	- Python must evaluate it
	- § Evaluates each expression
	- § Puts the value in the list
- Example:

 $\Rightarrow$  > a = [1+2,3+4,5+6]  $>>$  a. [3, 7, 11]

• Execute the following:

$$
>>> a = 5
$$

$$
>>> b = 7
$$

$$
\Rightarrow \Rightarrow x = [a, b, a+b]
$$

• What is 
$$
x[2]
$$
?

```
A: 'a+b'
B: 12
C: 57D: ERROR
E: I don't know
```
## **Lists and Expressions**

- List brackets  $\lceil \cdot \rceil$  can contain expressions
- This is a list **expression**
	- Python must evaluate it
	- § Evaluates each expression
	- § Puts the value in the list
- Example:

 $\Rightarrow$  > a = [1+2,3+4,5+6]  $>>$  a. [3, 7, 11]

• Execute the following:

$$
>>a=5
$$

$$
>>> b = 7
$$

$$
\Rightarrow \Rightarrow x = [a, b, a+b]
$$

• What is 
$$
x[2]
$$
?

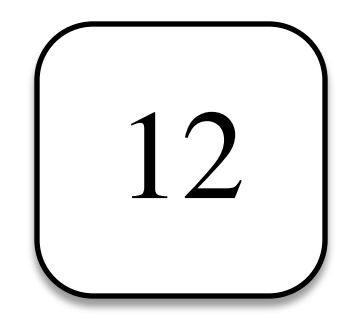

# **Lists of Objects**

- List positions are variables
	- Can store base types
	- But cannot store folders
	- § Can store folder identifiers
- Folders linking to folders
	- Top folder for the list
	- Other folders for contents
- Example:
	- $>>$   $r = introcs$ ,  $RFD$
	- $>>$  b = introcs. BLUE
	- $>>$   $g =$  introcs. GREEN

 $>> x = [r,b,g]$ 

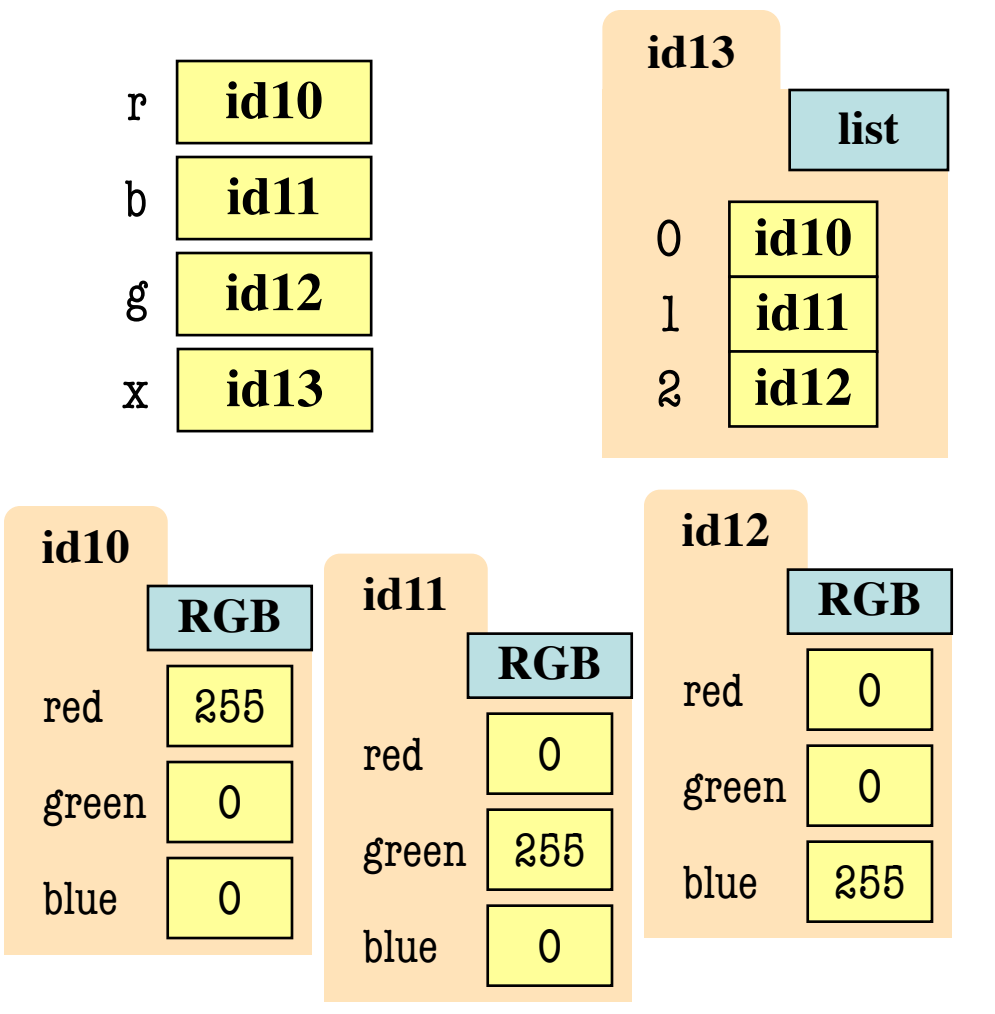

# **Lists of Objects**

- List positions are variables
	- Can store base types
	- But cannot store folders
	- § Can store folder identifiers
- Folders linking to folders
	- Top folder for the list
	- § Other folders for contents
- Example:
	- $>>$   $r =$  introcs.RED
	- $>>$  b = introcs. BLUE
	- $>>$   $g =$  introcs. GREEN

 $>> x = [r,b,g]$ 

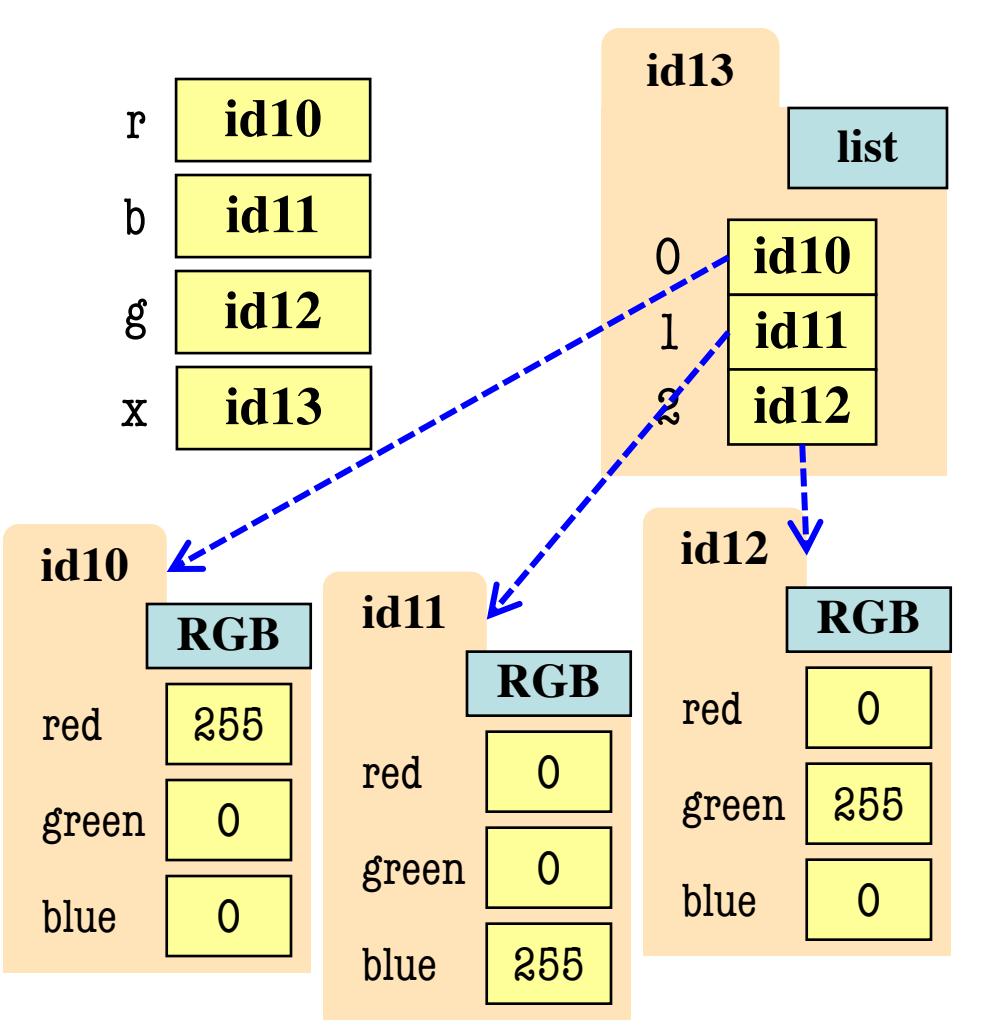